## Introduction to Linux and C++

LIP Summer Internships 2019

## Program of the tutorial

- Very short introduction to processing of a C++ program
- Demonstration
- Hands-on exercises (following C LinuxTutorial.pdf)
	- Working with the terminal
	- Writing, compiling and running basic C++ programs
		- Hello world!
		- For loops and printing information to the terminal
		- Arrays
		- Conditional statements

## Processing a C++ code

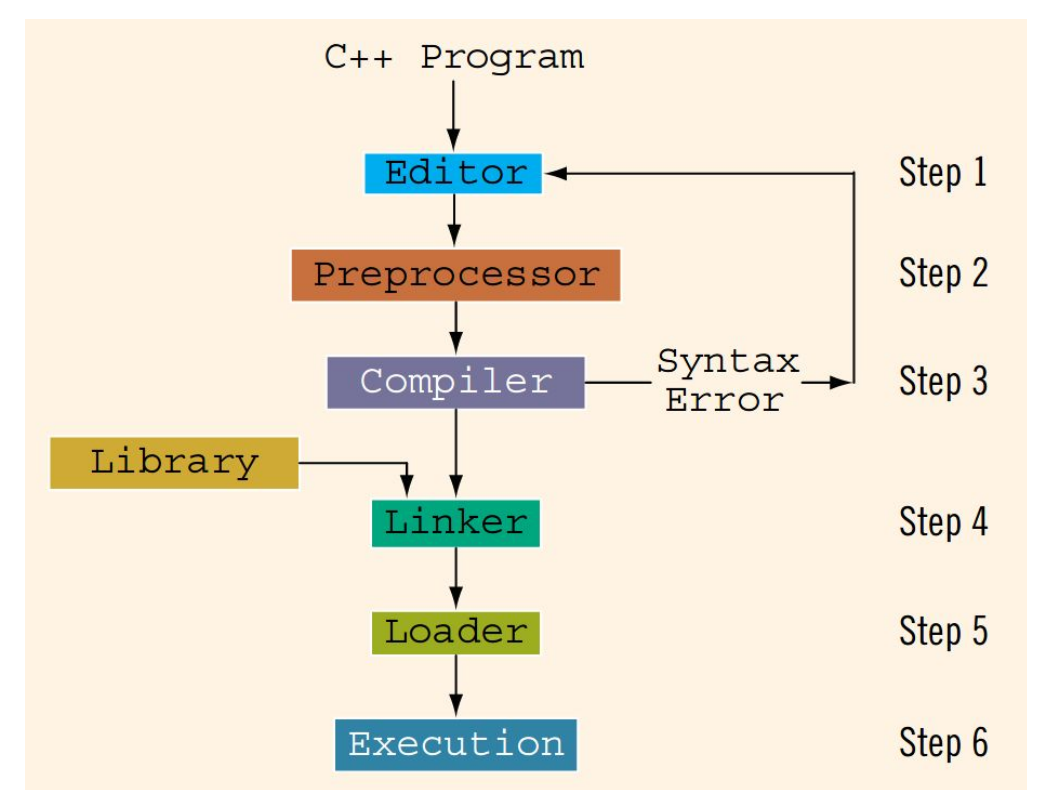

D.S. Malik, C++ Programming: From Problem Analysis to Program Design

## Very simple C++ code - demonstration

#include<string>

#include <iostream> Include C++ libraries. Give you access to *cout*, *cin* functions and to the *string* type

**This code prints to the terminal the phrase "Hello World" if the user inputs the word "yes"**

using namespace std;

int **main**(){

string answer; Create variable of type *string* called answer

cout<<"Please answer yes or no"<<endl;

 $\frac{1}{10}$  The user must type an answer (yes or no) in the terminal. Its value<br>unit be stared in the gnaver variable will be stored in the *answer* variable

if(answer=="yes") cout<<"Hello World"<<endl;  $\longrightarrow$  If the user answers "yes", the program will print the phrase "Hello World" to the terminal

return 0;